## Runtime Bytecode Transformation for Smalltalk

Marcus Denker (University of Berne, Switzerland) Stéphane Ducasse (University of Berne, Switzerland) Éric Tanter (University of Chile)

#### Motivation

- Runtime transformation needed for
	- Adaptation of running systems
	- Tracing / debugging
	- New language features (MOP, AOP)

## ByteSurgeon

- Library for bytecode transformation in Smalltalk
- Full flexibility of Smalltalk: Runtime
- Provides high-level API
- For Squeak, but portable

# Why Bytecode?

- No need to change the VM
- No source needed
- Other languages possible
- Performance

### Examples

#### Counts the number of Bytecodes:

InstrCounter reset. Example **instrument:** [:instr | InstrCounter increase ]

#### Counts the number of Sends:

InstrCounter reset. Example **instrumentSend:** [ :instr | InstrCounter increase ]

#### Introspection:

(Example>>#aMethod) instrumentSend: [ :**send** | Transcript show: **send** selector printString]

### Transformations

Modification: inlining of code

insertBefore:, insertAfter:, replace:

(Example>>#aMethod) instrumentSend: [ :send | send **insertAfter:** 'InstrCounter increase']

(Example>>#aMethod) instrumentSend: [ :send | send **insertAfter:** 'Transcript show:', **send** selector printString].

### User-defined Variables

Concatenate strings:

(Example>>#aMethod) instrumentSend: [ :send | send insertAfter: 'Logger logSend:' , send selector printString]

#### Poor man's quasi-quoting:

(Example>>#aMethod) instrumentSend: [ :send | send *insertAfter:* 'Logger logSend: <: #sel> '] **using:**  $\{$  #sel -> send selector  $\}$ 

### Metavariables

- Goal: extend a send with after logging
- Problem: How to access receiver and args?
- Solution: metavariables

```
Example instrumentSend: [ :s | 
   m insertAfter: 'Logger logSendTo: <meta: #receiver> ' 
]
```
#receiver, #arguments, #argn, #result.... #value, #newvalue

### Implementation

#### The Smalltalk Compiler:

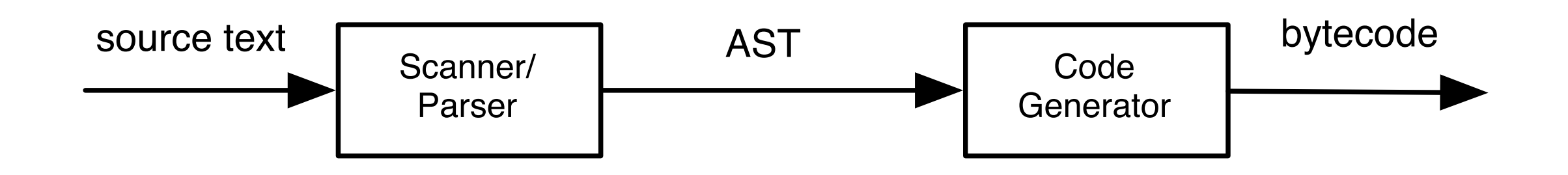

#### Backend of NewCompiler:

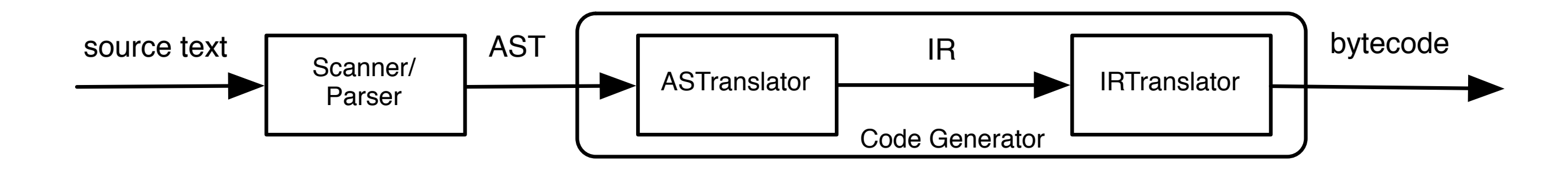

## Examples

- MethodWrapper with ByteSurgeon
	- 40 lines of code
	- Slower on install (factor 6)
	- Faster on execution (factor 5.3)

• A very simple MOP (MetaObject Protocol)

## Simple MOP

- Goal: Control instance variable access
- Code for a trace metaobject:

TraceMO>>**instVarRead:** name **in:** object | val | val := object instVarNamed: name. Transcript show: 'var read: ', val printString; cr. ˆval.

TraceMO>>**instVarStore:** name **in:** object **value:** newVal Transcript show: 'var store: ', newVal printString; cr. ˆobject instVarNamed: name put: newVal.

## **MOP**

#### MOP class >>**install:** mop **on:** aClass | dict | dict := Dictionary newFrom: #mo -> mop. aClass **instrumentInstVarAccess:** [:instr | dict at: #name put: instr varname. instr isRead ifTrue: [instr **replace:** '<: #mo> instVarRead: <: #name> in: self' using: dict ] ifFalse: [instr **replace:** '<: #mo> instVarStore: <: #name> in: self value: <meta: #newvalue> ' using: dict] ]

#### A simple MOP in <10 lines

### Benchmark

Recompilation Vs. ByteSurgeon:

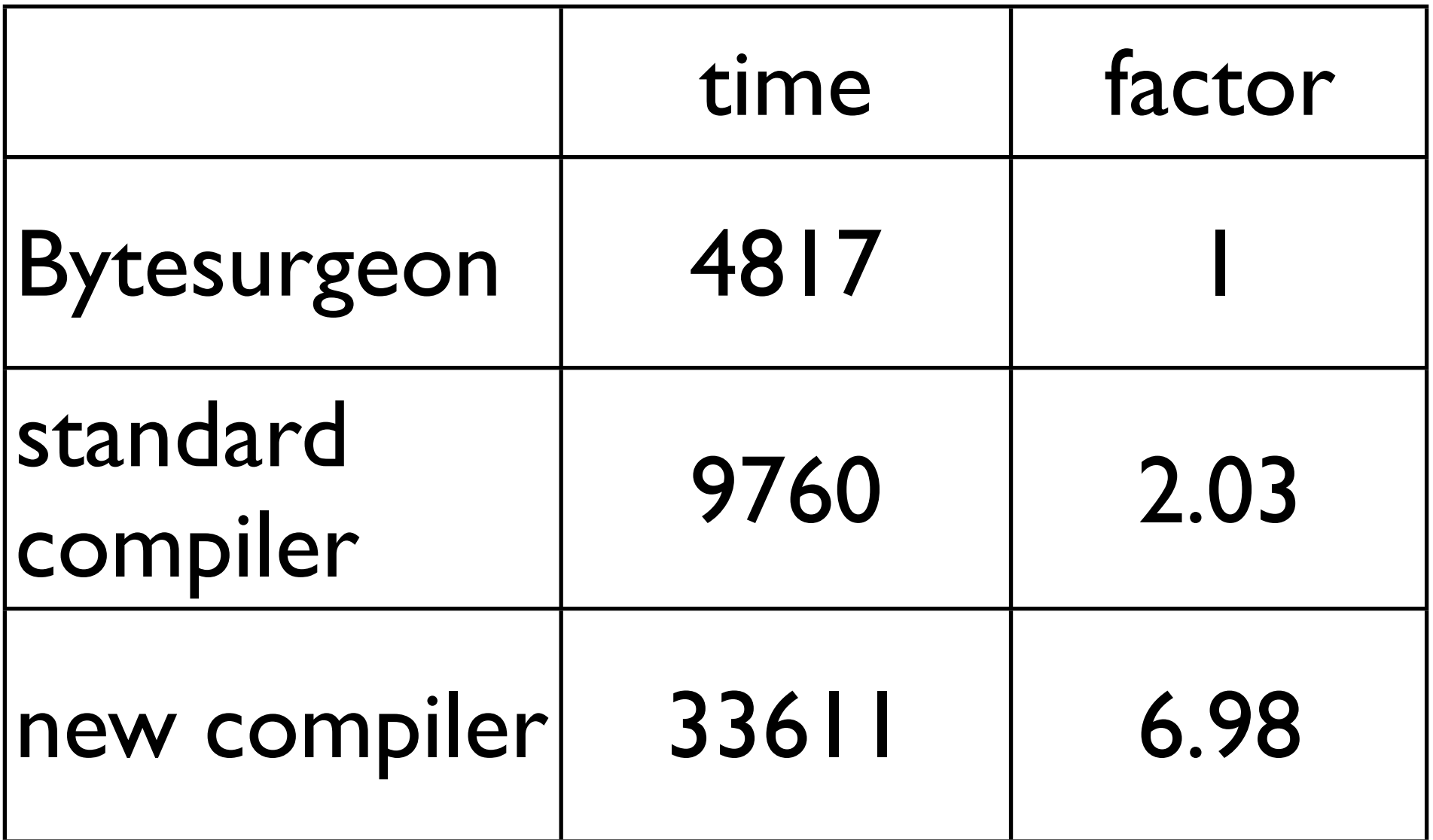

### Future Work

- Improvements
	- AST vs. Bytecode
- Applications of ByteSurgeon
	- Geppetto MOP
	- Omniscient Debugger